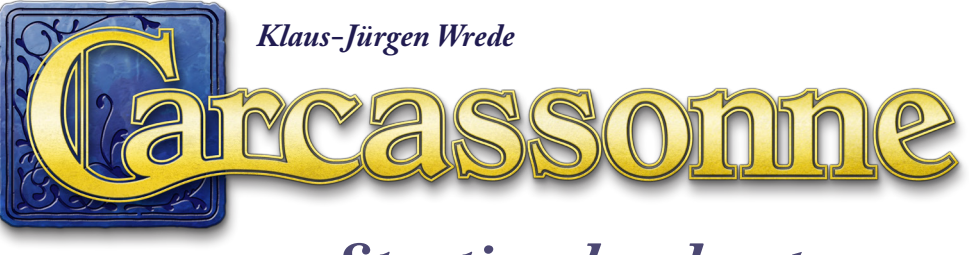

PARA PARA PARA PARA PARA PARA

*With this Carcassonne fan article, you can build two different, threedimensional Carcassonne starting landscapes. You can also store some mini expansions in it.*

# *Starting landscape*

### **Contents**

1x box with Carcassonne print 1x castle panorama 1x 72 tile holders 10x 12 tile holders 4x 6 tile holders

### **Manual**

Assemble the box (see corners of the box) and place it in the Carcassonne carton. You can then **sort the tiles of the base game or mini-expansions into this box using the included tile holders.** 

**The start landscape replaces the start tile. It does not add any new rules to the game, but offers more possibilities to place land tiles.** The printed tiles on the box also counts for the scoring. You can place tiles and meeple on and around the box following the usual rules. Treat the castle panorama the same way as the edge of the table.

## **Setup of the start landscape**

**Place the landscape on the edge of the Table.** So you don't place tiles behind the starting landscape during the game and everyone can see all the land tiles without restrictions. Place the empty box with the open side down on the table. Now you see a small gap on each of the long sides of the box. Put the castle panorama into one of these gaps. **Make sure that the panorama is between two layers of paper** and that the illustration is facing the bottom of the box.

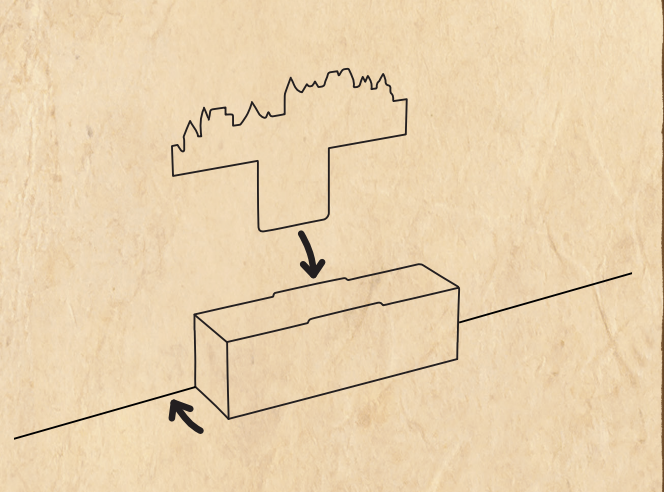

### **Reminder**

Roundabouts and bridges do not close roads.

*This expansion was developed for the Carcassonne base game and its rules still apply. You can combine the start landscape with other expansions; however, there will be no offcial rules or instructions for these combinations.*

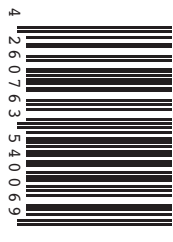

**Game Design: Klaus-Jürgen Wrede & Hans im Glück Layout: Réka Nagy 3D graphics: Réka Nagy Illustration: Marcel Gröber** *A special thank you to all who have tested!*

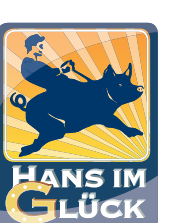

**© 2023 Hans im Glück Verlags-GmbH** 

**Birnauerstr. 15 / 80809 München** *info@hans-im-glueck.de www.hans-im-glueck.de www.carcassonne.de www.carcassonne-forum.de*

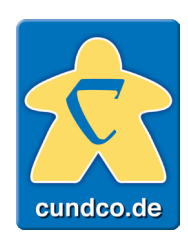

**Distribution Carcassonne & Co GmbH www.cundco.de** *Visit www.cundco.de/en for merchandise, mini expansions and our spare-parts service!*